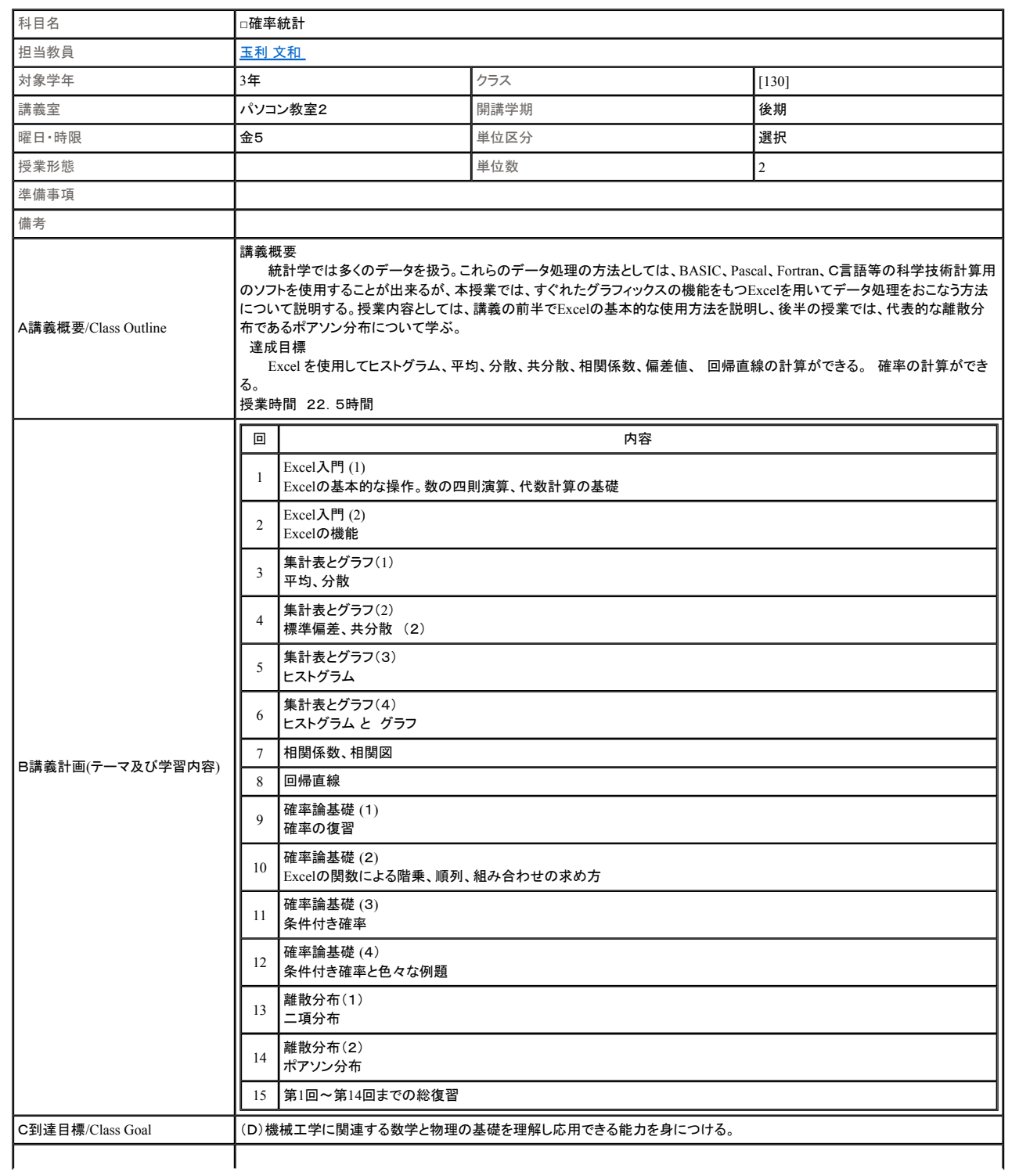

】<br>┃D準備学習の内容(事前・事後学習) 予習復習を1時間程度おこない, 授業に望むこと

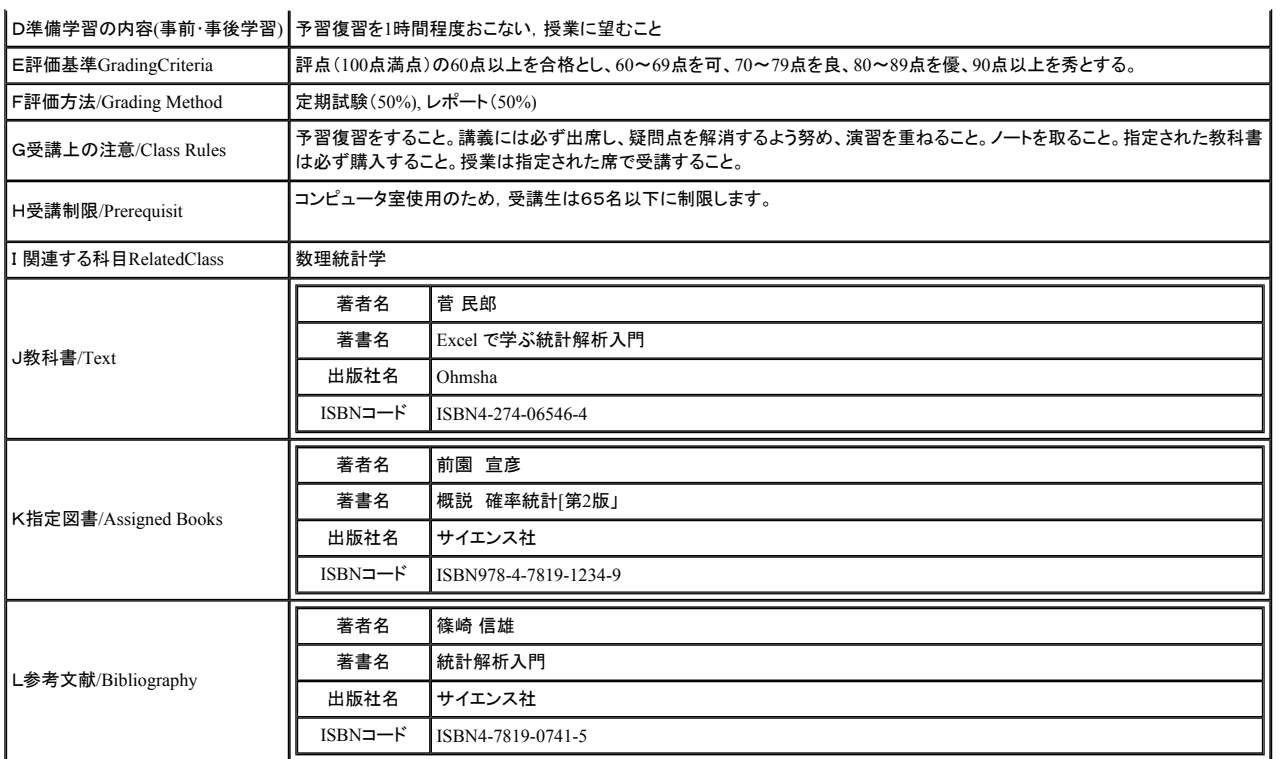

|△戻る

Copyright (c) 2008 NTT DATA KYUSHU CORPORATION. All Rights Reserved.